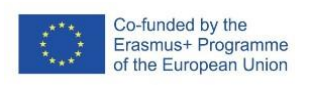

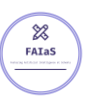

13-02-23 Versión 1.2.1

FICHA DE ACTIVIDAD – CURSO FORMACIÓN DEL PROFESORADO

# **(Desbanca al Casino)**

## (Tecnología y Digitalización)

### (María Teresa De Gracia)

(IES Severo Ochoa)

(Fecha: 22/02/23)

Fostering Artificial Intelligence at Schools

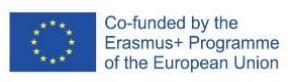

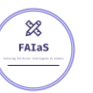

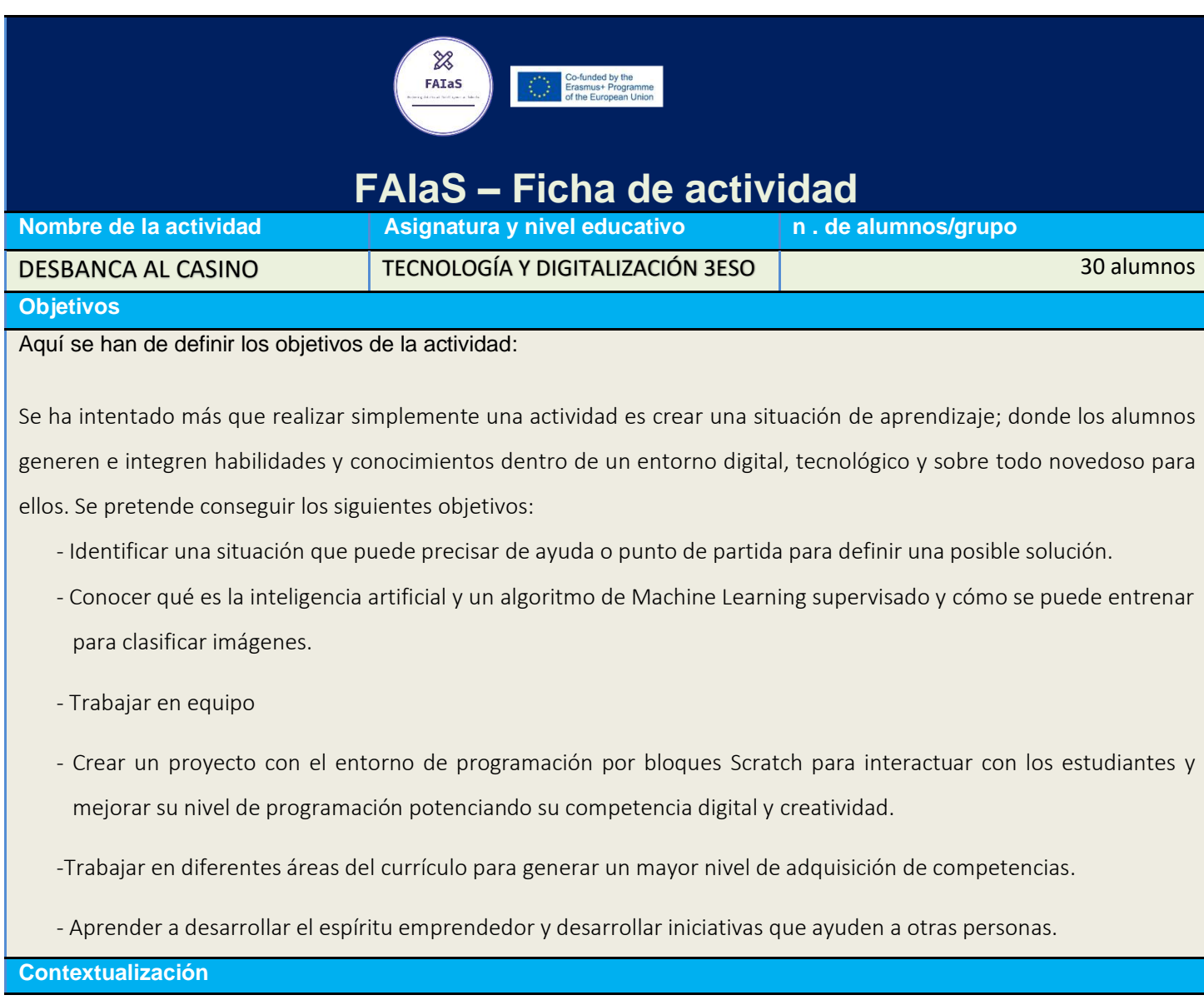

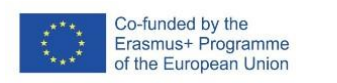

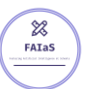

- Descripción corta de las competencias que se buscan desarrollar en el alumno durante la realización de la actividad.
- ¿Por qué es importante fomentar las competencias seleccionadas?
- En caso de ser una actividad grupal, explicar qué tipo de organización se espera en los grupos y las competencias específicas que se generan tras el reparto de las actividades para cada miembro.

#### **Competencias**

Indicar las competencias que se trabajan.

Con esta actividad se van a trabajar las siguientes competencias específicas de la asignatura de ciencias de la computación:

#### **Competencia específica 1**

Entender y utilizar algoritmos que lleven a la resolución de problemas concretos, aplicando los principios del pensamiento computacional y el razonamiento lógico.

Esta competencia específica se conecta con los siguientes descriptores del perfil de salida recogidos en el anexo I del Real Decreto 217/2022, de 29 de marzo: CCL2, STEM1, STEM3, CD2, CD5, CPSAA5, CE3.

#### **Competencia específica 2**

Diseñar, escribir y depurar aplicaciones informáticas, en entornos de programación gráfica y textual, que den solución a problemas concretos, incluyendo el control de sistemas físicos y robóticos.

Esta competencia específica se conecta con los siguientes descriptores del perfil de salida recogidos en el anexo I del Real Decreto 217/2022, de 29 de marzo: CP2, STEM1, STEM2, STEM3, CD5, CPSAA5.

#### **Competencia específica 3**

Conocer los elementos componentes, tanto hardware como software, de los distintos sistemas informáticos, valorando la importancia de su mantenimiento y actualización, así como la manera en la que la información es tratada y almacenada en ellos.

Esta competencia específica se conecta con los siguientes descriptores del perfil de salida recogidos en el anexo I del Real Decreto 217/2022, de 29 de marzo: CCL3, STEM3, CD2, CD4, CD5, CPSAA4, CPSAA5, CE1, CE3.

#### **Competencia específica 7**

Hacer un uso responsable y ético de la tecnología, mostrando interés por un desarrollo sostenible, identificando sus repercusiones y valorando la contribución de las tecnologías emergentes, para identificar las aportaciones y el impacto del desarrollo tecnológico en la sociedad y en el entorno.

Decreto 217/2022, de 29 de marzo: CCL3, CE1, CE3.

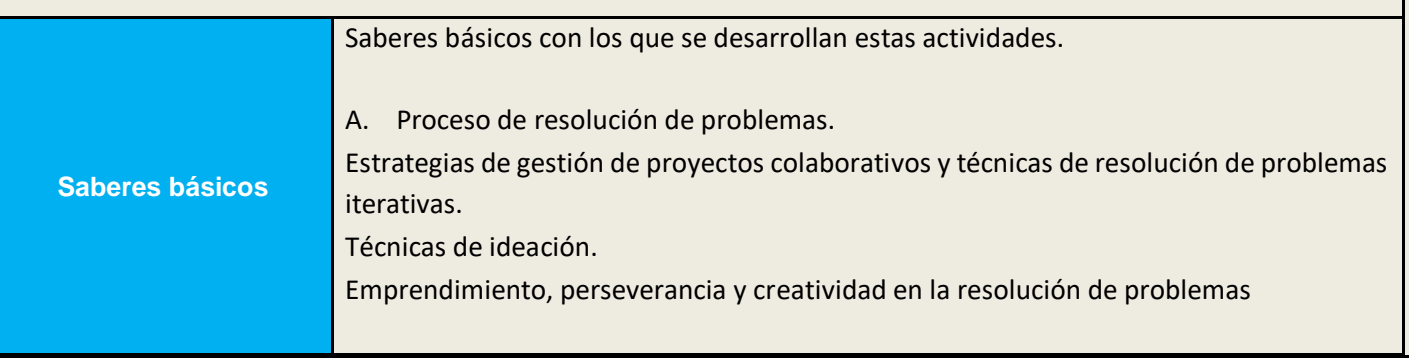

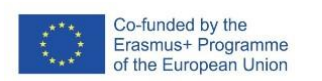

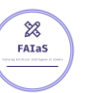

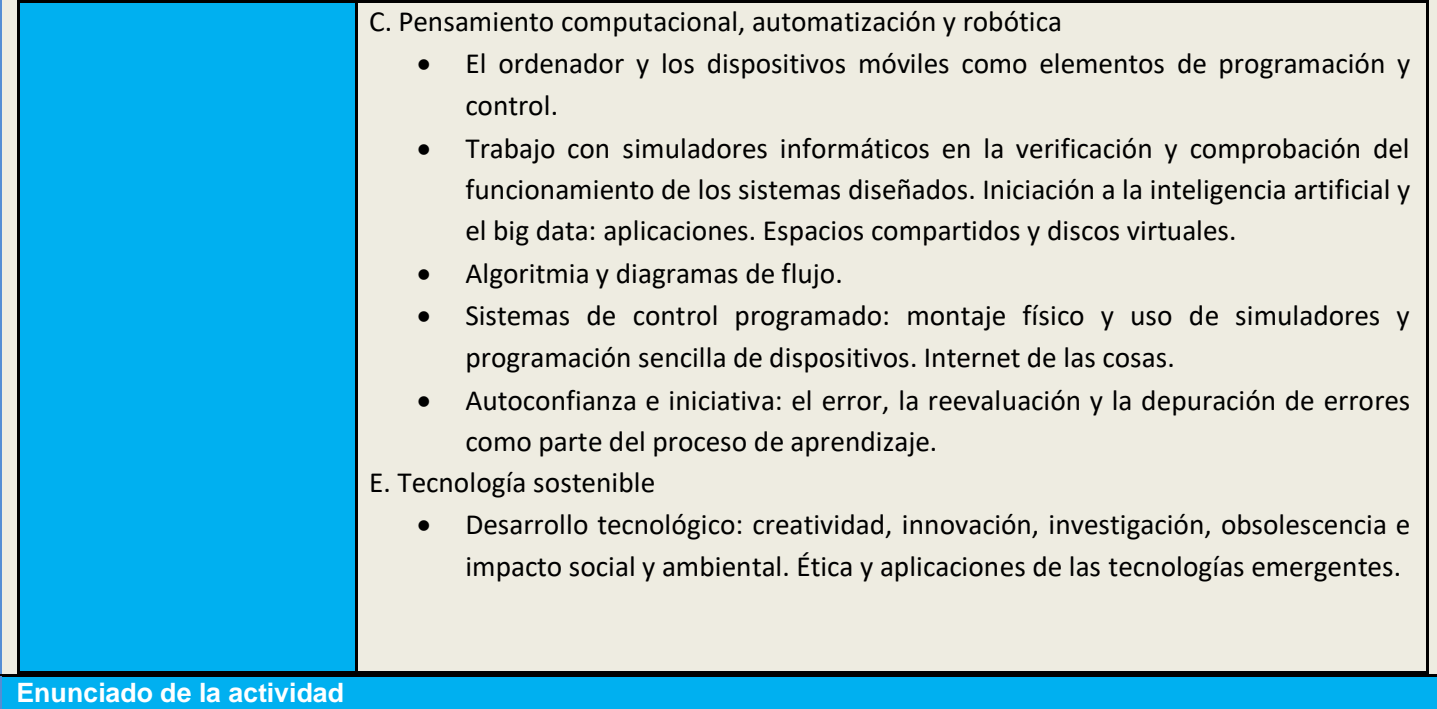

Clara y detalladamente presentado, incluyendo contexto (curso, asignatura, etapa, y explica la situación de aprendizaje)

### **Diseña un modelo de predicción de acierto en apuestas de casino u otros juegos de azar.**

Tecnología y Digitalización 3ESO.

Las casas de apuestas online han tomado mucha importancia hoy en día. Dentro de un entorno digital no dejan de estar dirigidas por las sentencias o comandos de un algoritmo. La situación de aprendizaje se les presentaría a los estudiantes:

#### **Y siiii pudierais descubrir el algoritmo de estos juegos online y consecuentemente un sistema de predicción para ganar**.

Para que vean el tema desde distintas perspectivas abordaremos el tema desde: El peligro que conlleva este tipo de hábitos y si lo han sufrido en algunos juegos de recompensas. En matemáticas la unidad didáctica de Probabilidad. Estudio matemático de la probabilidad en juegos del azar. Desde tecnología: Cómo funcionan los algoritmos. Creación de un juego de apuestas o azar en Scratch. Qué es la inteligencia Artificial. Ventajas y desventajas. Como funcionan los sistemas de reconocimiento de imágenes o numéricos. Cómo funciona Learning ML y cómo generar un modelo.

Comprobar la eficacia y mejorar.

#### **Temporización**

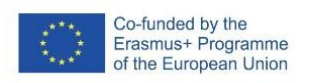

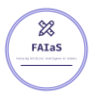

Aquí se ha de indicar la secuencia temporal de la actividad.

Sesiones 2: Funcionamiento de algoritmos.

Sesiones 2: Aprender probabilidad aplicada a los distintos juegos de azar juegos de cartas o del casino como ruleta, slots, póker…

Sesiones 1: Explicar funcionamiento de la inteligencia artificial.

Sesiones 1: Implementar la observación de resultados en el juego de azar escogido.

Sesiones 1: Analizar resultados y patrones de repetición.

Sesiones 2: Generar y comprobar dichos patrones en la plataforma de LearninML

Sesiones 4: Diseñar un modelo de predicción de acierto en la apuesta y cálculo de ganancias en Scratch.

Sesiones 1: Evaluación y reflexión de la actividad, la Inteligencia Artificial y sobre los riesgos del juego y las apuestas.

#### **Uso de Inteligencia Artificial**

Aquí se ha de describir el uso de la inteligencia artificial y cómo se usa desde el punto de vista pedagógico

**El uso de la inteligencia artificial se usa para:**

Aprender cómo abordar la resolución de problemas mediante la inteligencia artificial. Cómo se generan y funcionan patrones, y modelos predictivos.

#### **Con herramientas basadas en IA Aprenden:**

Probabilidad, programación por bloques en Scratch.

Aprender también los sesgos riesgos y fallos de la inteligencia artificial y evitar la creencia que es todo IA es cierto

#### **Descripción Visual**

Descripción paso a paso de la actividad, especialmente de la parte tecnológica (se pueden incluir capturas de pantalla que permiten realizar la actividad paso a paso).

**Primera parte teórica** de conocimientos de probabilidad, algoritmos, IA, juegos de azar…

**Segunda parte** Programación **Juego Ruleta Scratch.** 

<https://scratch.mit.edu/projects/807543394>

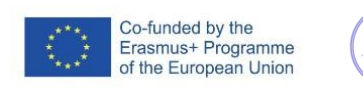

 $\frac{1}{\frac{1}{\sqrt{1}}\sum_{i=1}^{N}}$ 

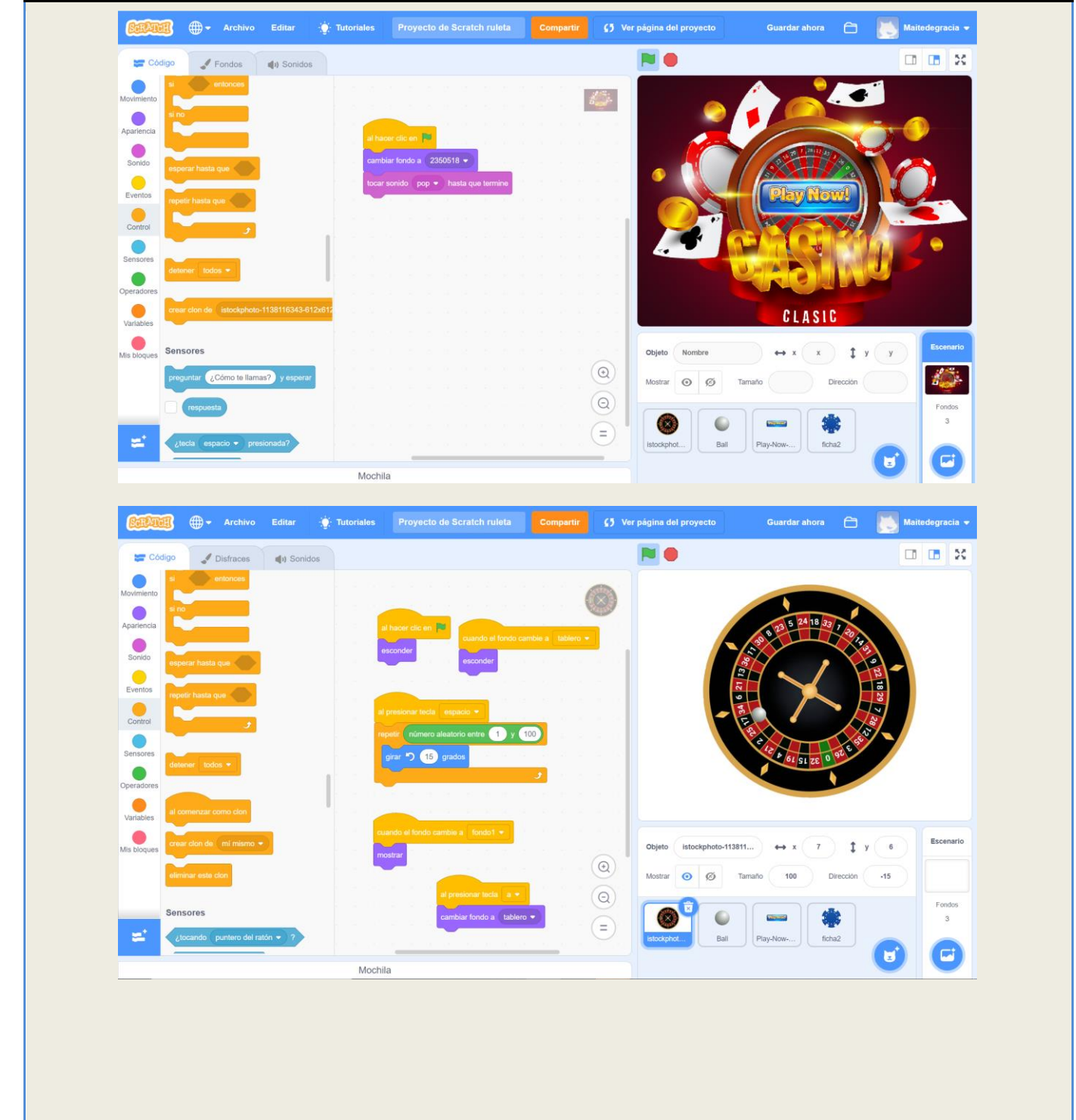

**Tercera parte**. **Diseño LearningML** modelo de reconocimiento de datos: rojo, negro, par, impar…

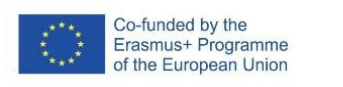

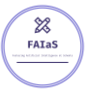

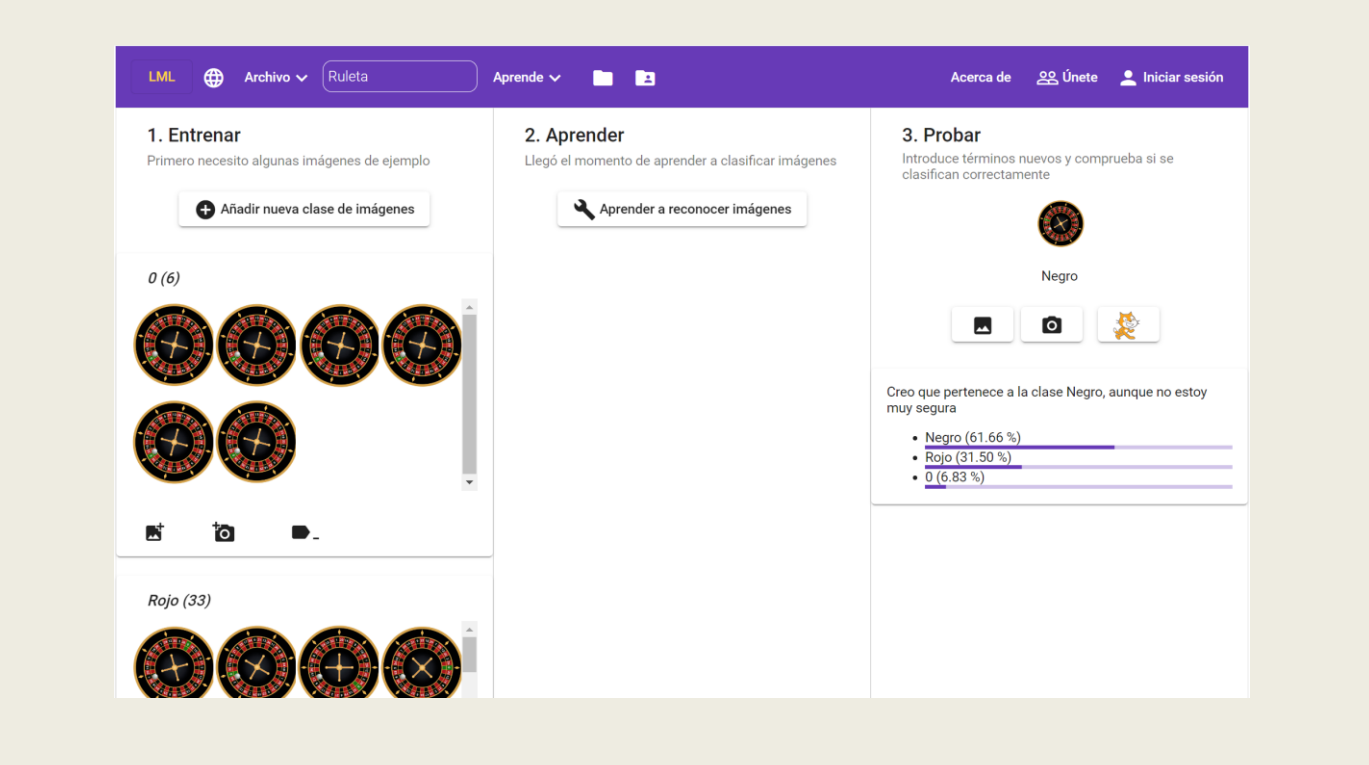

**Cuarta parte**. **Entrenar el modelo** predictivo realizando programa capaz de analizar cuales son los números que más se repiten, y calcular las ganacias según las apuestas a un número, par, rojo, primeradocena….

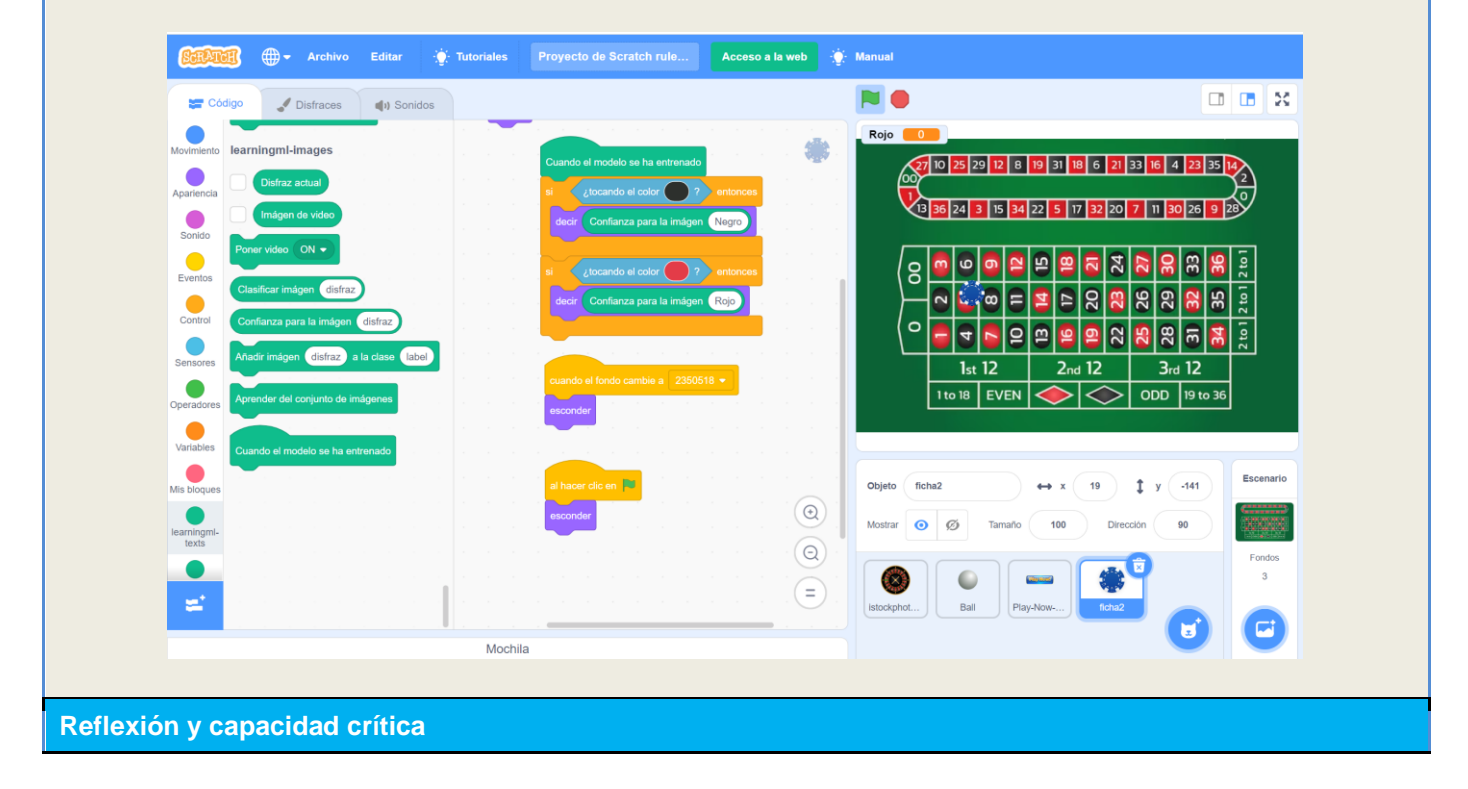

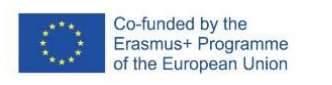

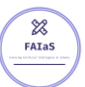

Aquí se pueden incluir preguntas dirigidas a que el alumnado reflexione sobre la actividad, en especial el uso de IA y cómo afecta al tema tratado

#### **Preguntas y reflexiones:**

¿Cómo te afecta en tu vida la IA? ¿Y en tú futuro?

¿Cuáles son los aspectos en los que hay que tener más precaución?

¿Crees que es una herramienta útil?

¿Vas a utilizar este tipo de herramientas?

¿Crees que los algoritmos están programados o realmente interviene el azar?

Calcula la probabilidad que tienes de aprobar este examen.

#### **Criterios de evaluación**

Indicaciones de cómo se va a evaluar la actividad (incluyendo puntuación o baremación)

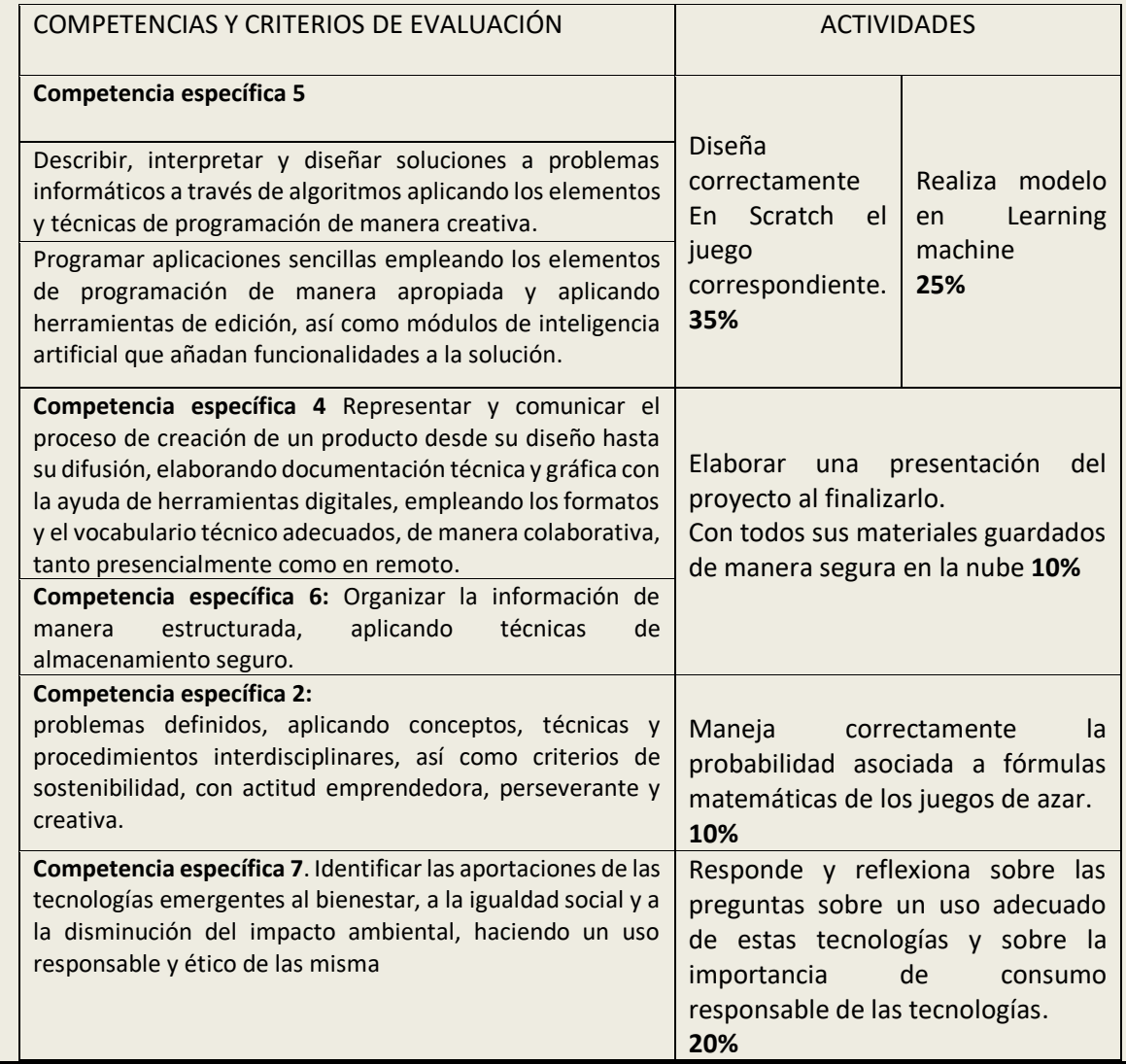

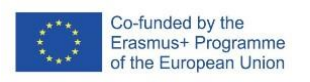

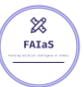

#### **Materiales y licencia**

Listado de materiales propios de la actividad (a ser posible con un enlace a un sitio desde donde se puedan descargar)

- Materiales utilizados:
- Imágenes de libre descarga, freepik sobre los casinos, ruletas, botones...
- Plataforma Scratch también software libre, o de libre uso.
- Learning ML.
- Actividad en Scratch.<https://scratch.mit.edu/projects/807543394>

Licencia de uso de la ficha y de los materiales propios de la actividad (preferentemente Creative Commons Attribution-ShareAlike)

#### **Listado de recursos**

Lista completa de recursos (externos) sobre la temática y las herramientas utilizadas.

- No he incluido todavía los recursos externos, pero se proponen:
- Videos de análisis de apuestas en casinos.
- Explicación de cómo funcionan los juegos de azar.
- Noticias y datos científicos sobre la adicción al juego como influyen en la vida.
- Investigación sobre La IA.
- Aplicación Movil Tiktok para presentar la actividad

#### **Información adicional**

Cualquier otra información relevante que no se haya incluido en los cuadros anteriores.

#### **Video de la actividad.**

<https://drive.google.com/file/d/1jclbMUNPb13OLRf8w7IxT-R6ToE9EkeP/view?usp=sharing>

Por ejemplo, aquí puede venir la dirección del vídeo de presentación de la actividad.